## **MSX X-RASIC**

X-BASIC, известный как MSX-BASIC KUN, KUN BASIC или TURBO BASIC (Turbo-BASIC) это run-time компилятор для MSX BASIC, который обычно используется для ускорения существующих программ на MSX BASIC и создания демо и игр.

x-basic-2.1.rom, оригинал

Его развитием является NestorBASIC.

## **KUN BASIC**

#### MSX-BASIC-KUN (Компилятор BASIC'a)

автор I.Suzuki 1989 этот документ и примеры составлены Sho Endo перевод на английский выполнен LASP<sup>1)</sup> текст перепечатан из LASP без изменений Нестором Сориано корректура и перевод на русский - ATroubleshooter

MSX-BASIC-KUN это потрясающий компилятор BASIC'а. Он компилирует программу на Бейсике в ОЗУ за считанные секунды и она работает в 15-100 раз быстрее!! X-BASIC может компилировать почти все операторы и функции MSX-BASIC'а и поддерживает строки и числа с плавающей запятой. Попробовав его, вы поймете, что вам теперь ни к чему учить ассемблер Z-80. Игры в реальном времени, компьютерная графика, демки могут быть написаны, сочетая простоту Бейсика и скорость машинного кода. **PEix Me!** 

## Применение

### 1. Установка и Обшие сведения

Данный компилятор продается в Японии в виде картриджа за 4500 йен. Для использования, вам нужно просто вставить его в слот. Также, вы можете найти этот компилятор в MSX2+ компьютерах Sanyo, в ПЗУ. А ещё, он может быть загружен в ОЗУ (с 4000h по 7FFFh) из dos, что мы сейчас и проделаем. Просто запустите X. ВАТ из dos.

```
\Delta > \timesset40 xbasic.bin
basic
```
 $0<sup>k</sup>$ 

#### Скачать X-BASIC 1.0 в формате .bin

Теперь вы в режиме Бейсика, всё как обычно - за исключением того, что вам доступны две новые команды:

CALL RUN CALL TURBO ON/OFF

CALL может быть записано как « » (подчеркивание). Будем использовать такую запись далее.

RUN это команда для компиляции и запуска всей программы в памяти. Если она находит ошибку она останавливается и выдает сообщение.

\_TURB0 ON это оператор, определяющий начало турбо-блока. TURB0 OFF обозначает конец турбо-блока.

Турбо-блок это часть программы, которую вы хотите исполнять быстро. Если, программа в целом, содержит какие-то некомпилируемые операторы, вы можете определить блок для компиляции, используя эту конструкцию.

Пример:

100 SCREEN 8:DEFINT A-Z

110 BLOAD"PICTURE".S 120 \_TURBO ON 130 FOR X=0 TO 255 140 LINE $(X, 0) - (X, 211)$ , 0 **150 NEXT X** 160 TURBO OFF 170 GOTO 170

Эта программа не может быть запущена с помощью RUN, потому что BLOAD это одна из команд, которые не могут компилироваться. Если запустить это с помощью RUN, участок программы с 130-й по 150-ю строки будет исполнен быстро.

Поскольку \_RUN«FILE» не поддерживается, вам придется добавить \_TURBO ON и \_TURBO OFF в начале и в конце программы, если вы хотите использовать RUN«FILE» и получить эффект.

100 FOR I=0 TO 999  $110...$  $\overline{a}$ 890 'END OF THE PROGRAM

Итак, это может быть запущено через RUN, или, после добавления 10 \_TURBO ОN и 900 \_TURBO OFF, через RUN«FILE».

Если попробовать запустить посредством \_RUN программу, содержащую \_TURB0 0N/0FF, произойдет ошибка.

\_TURB0\_0N/0FF нельзя писать в одну строку с другими операторами.

Конструкции TURBO ON/OFF не могут быть вложенными. Но можно иметь много турбо-блоков в программе.

Переменные и массивы существуют отдельно для турбо-блоков и остальной программы. После завершения турбо-блока, переменные и массивы, используемые в турбо-блоке, будут потеряны. Только переменные целочисленного типа могут быть определены как общие.

```
100 DEFINT A-Z:DIM C(2), D(2)
110 A=1:B=2:C(0)=3:D(0)=4
120 _TURBO ON(A,C())
130 DIM D(2)
140 PRINT A, B, C(0), D(0)
150 A=5:B=6:C(0) = 7: D(0) = 8160 TURBO OFF
170 PRINT A, B, C(0), D(0)
RUN
10305 2 7 4
```
Числа с плавающей запятой, используемые в компиляторе, имеют особый трехбайтовый формат. Его точность примерно 4.5 знака. Двойная точность не поддерживается.

Массивы должны статически объявляться в начале.

Этот компилятор работает с программой на BASIC в ОЗУ, и помещает сгенерированный объектный код и переменные в незанятую часть ОЗУ. Поэтому есть ограничение на размер исходной программы примерно в 10Кб. Большие массивы, строковые переменные (каждая занимает 256 байт), CLEAR ???, &H???? сделает ситуацию ещё напряженней, как вы понимаете. Скомпилированные объектные файлы не могут быть сохранены как самостоятельные программы.

Поддерживаются прерывания, такие как KEY(1) ON, OFF и т.п. Но их использование понизит качество исполняемого объектного кода в плане размера и скорости.

Некоторые операторы могут работать некорректно.

100 GOTO 130

 $0<sup>k</sup>$ 

 $110 A=3/2$ 120 END 130 DEFINT A-Z 140 GOTO 110

Если запустить это через RUN, то А будет 1. Если запустить через RUN, А будет 1.5. В случае интерпретатора, DEF??? сработает в порядке его очереди исполнения, тогда как в противном случае это зависит от номера строки.

Мало-мальски сложная строковая операция легко может вызвать ошибку «String formula too complex». Потому что данный компилятор имеет только один уровень стэка для этого. Разбейте длинную строковую формулу на несколько небольших, если так.

Если запустить посредством \_RUN бесконечную программу, вы не сможете её прервать. Сделайте выход по нажатой клавише. </code> 100 GOTO 100 'Нажмите ресет или выключите питание чтобы остановить </code>

100 IF INKEY\$="" THEN 100 110 END

Лучше так.

### 2. Отличия от интерпретатора MSX-BASIC

Список операторов, команд и функций, которые не могут быть откомпилированы.

#### $\mathscr{P}$ Fix Me!

AUTO, BASE, BLOAD, BSAVE, CALL, CDBL, CINT, CLEAR, CLOAD, CLOAD?, CLOSE, CONT, CSAVE, CSNG, CVD, CVI, CVS, DEFFN, DELETE, DRAW, DSKF, EOF, ERASE, ERL, ERR, ERROR, EQV, FIELD, FILES, FPOS, FRE, GET, IMP, INPUT#, KEY LIST, LFILES, LINEINPUT#, LIST, LLIST, LOAD, LOC, LOF, LPRINT USING, LSET, MAXFILES, MERGE, MOTOR, MKD\$, MKJ\$, MKS\$, NAME, NEW, ON ERROR GOTO, ON INTERVAL GOSUB (due to a bug), OPEN, PLAY, PRINT#, PRINT USING, PUT KANJI, RENUM, RESUME, RSET, SAVE, SPC, TAB, TRON, TROFF, WIDTH.

Список тех, которые имеют ограничения.

#### **PFix Me!**

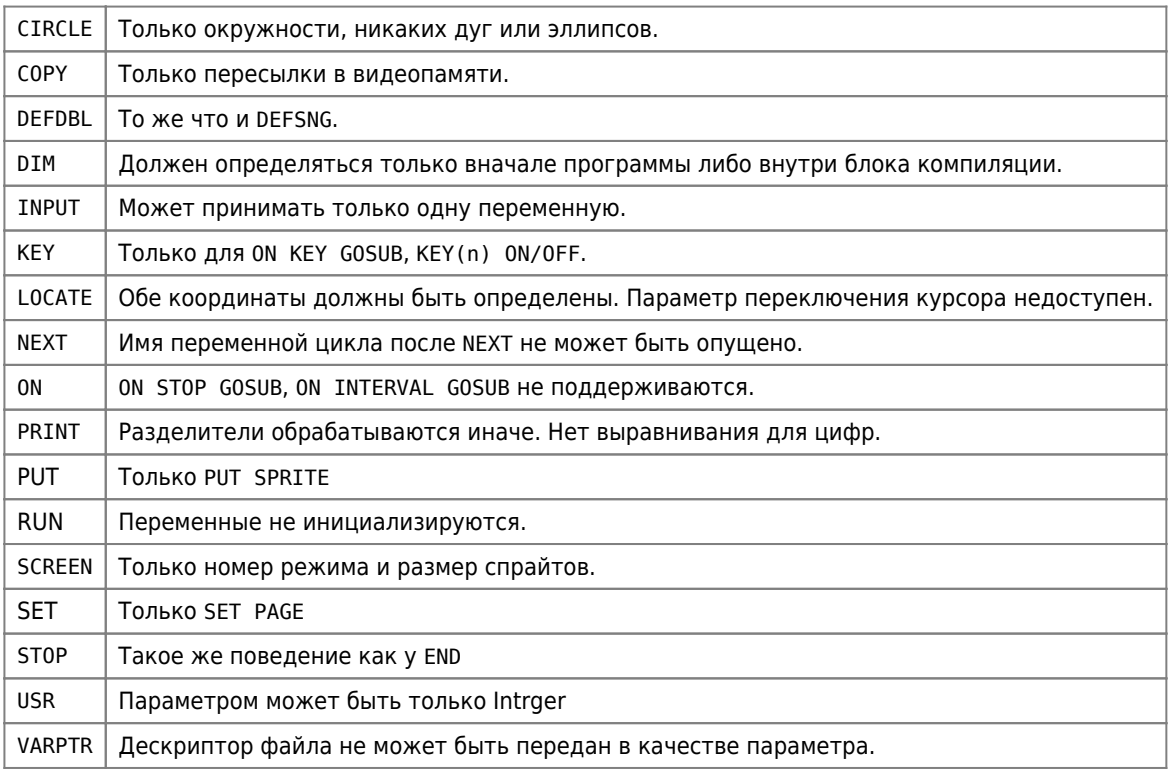

В остальном, нет существенной разницы.

Мы видим, что, как правило, не могут быть скомпилированы команды и функции ввода-вывода, а также команды редактирования. Конечно же они доступны в интерактивном режиме, и вне турбо-блоков. Вы можете редактировать, отлаживать и сохранять программы в MSX BASIC и запускать их, используя RUN.

Если вы хотите использовать PRINT# для вывода символов на GRP:, используйте его вне турбо-блока. Иначе, изучите пример PRINT.TRB.

Если нужно использовать PLAY, используйте компилятор BGM, и выводите звук с помощью USR(n).

#### 3. Новые возможности, которые были добавлены

Появились 3 специальные команды, которые вводятся как строка комментария, начинающаяся с определенного символа:

• #I - Означает INLINE. Позволяет написать короткую программу в машинных кодах.

```
100 DEFINT A-Z
110 K=1
120 '#I &H2A, K
130 '#I &HF3, &HCD, @150, &HFB
140 END
150 'SUR
160 RETURN
120 означает LD HL, (K) ; К должна быть простой переменной целого типа.
130 означает DI
              CALL @150 ; Будьте осторожны, эта строка не будет переименована с помощью RENUM.
              FT.
```
• #С — Означает CLIP (отсечение). В экранных режимах с 5 по 8 (за исключением PAINT и CIRCLE), это будет включать и отключать отсечение.

```
10 SCREEN 8
20 \frac{4C}{5}30 LINE(0.0)-(255.255) 'Y CLIPPED
40 IF INKEY$="" THEN 40
50 +4C+60 LINE(0.0)-(255.255) 'NOT CLIPPED
70 IF INKEY$="" THEN 70
```
• #N - Проверка на переполнение в ходе NEXT.

10 FOR I%=0 TO &H7FFF 20 NEXT I%

Эта программа завершится ошибкой «Overflow error» в MSX BASIC. А будучи запущена путем RUN, она войдет в бесконечный цикл. Если указано #N+, то она завершится нормально. Этот прием тоже снизит эффективность объектного кода. Лучше не использовать без реальной нужды. Чтобы сбросить, нужно указать #N-.

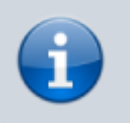

К сведению: В Sanyo MSX-2+ вы найдете новую команду: CALL ВС Эта команда задействует BASIC COMPILER.

Данный текст переставляет собой синтез переводов двух источников, датированных 1986 и 1989 годами.

#### Примечание 1

Довольно сомнительно, что текст был переведен LASP (бумажный каталог-прейскурант, выходивший в Испании). Этот текст существовал с 1986 года, и был, с минимальными изменениями, напечатан в LASP в 1989 году.

# **Ссылки**

[MSX-BASIC-KUN \(BASIC COMPILER\) | MSX INFORMATIE & LINSTINGS COLLECTIE](https://www.msxcomputermagazine.nl/mccm/millennium/milc/basic/topic_0.htm)

[MSX-BASIC-KUN \(BASIC COMPILER\) | MSX2-Technical-Handbook](https://konamiman.github.io/MSX2-Technical-Handbook/md/KunBASIC.html)

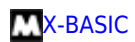

<del>- -</del><br>[Трактат о X-Basic'е](https://zx-pk.ru//threads/30182-traktat-o-x-basic-e.html)

[1\)](#page--1-0)

Смотри [Примечание 1](#page--1-0)

**<http://sysadminmosaic.ru/msx/x-basic/x-basic?rev=1683616630>**

**2023-05-09 10:17**

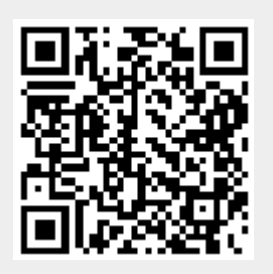